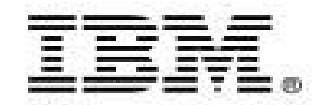

# **IBM Chat with Lab for Greater China Group**

#### **Host:** Frank Ning, Manager, DB2 LUW Install and Up/Running Development

#### **Executive introduction** (audio)

Sal Vella, Vice President, Development, Distributed Data Servers and Data Warehousing

#### **Presentation: DB2 pureXML Technical Overview**

Shumin Wu, Software Engineer at the Silicon Valley Lab

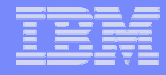

## **Executive Introduction**

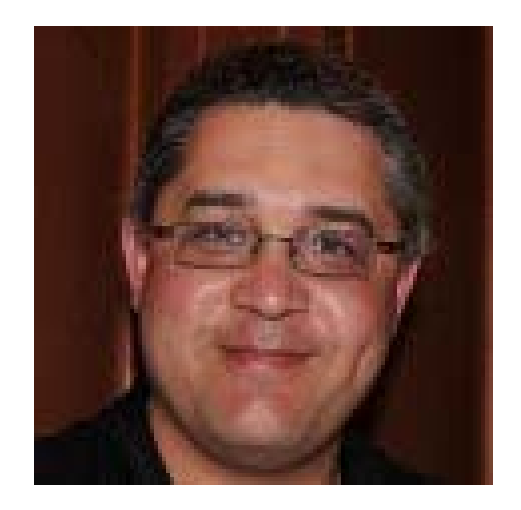

#### Sal Vella

Vice President, Development, Distributed Data Servers and Data Warehousing

IBM Software Group

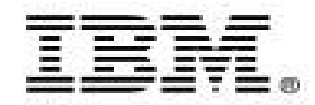

# **DB2 pureXML Technical Overview**

*-* Chat with the Silicon Valley Lab for the Greater China Group

Shumin Wu, Software Engineer and the DB2 Silicon Valley Lab Team

Jan, 2011 © 2009 IBM Corporation

## **Agenda**

- XQuery
	- XQuery Collection Functions for DB2
	- XQuery Expression
	- **Holland** and the control XQuery FLWOR expression
	- –XQuery Update – XQuery Transform
- SQL/XML
	- XMLQUERY (like SELECT for relational)
	- XMLEXISTS (like WHERE for relational)
	- XMLTABLE (to shred XML into relational or XML fragments)
	- XMLCAST (to cast SQL variables to or from XML data types)
	- **Holland** and the control  $-$  Publishing Functions (to transform relational to XML)
	- **Holland** and the control – Update
- Summary

# **Two Ways to Query XML in DB2**

#### **XQuery**

- –XQuery as the primary language
- –– Optional: SQL embedded in XQuery

### **SQL/XML**

- – $-$  SQL as the primary language
- –– Optional: XQuery embedded in SQL

5

**http://www.ibm.com/developerworks/db2/library/techarticle/dm-0606nicola**

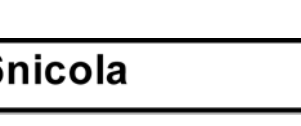

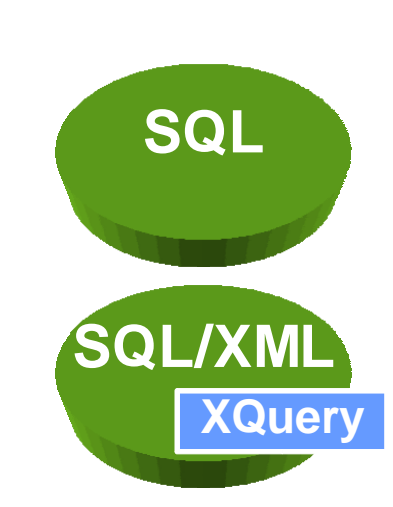

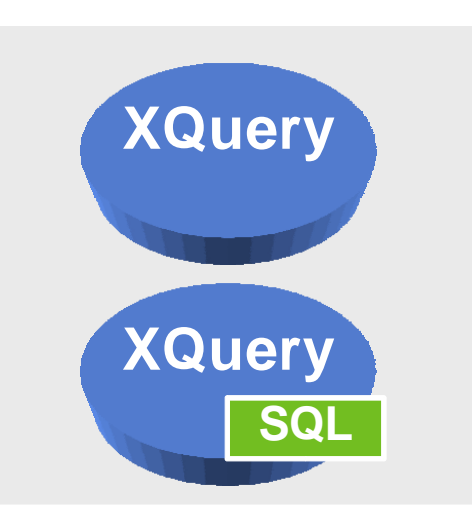

# **XQuery: DB2 Collection Functions**

#### **To access database data with XQuery**

- db2-fn:xmlcolumn ( xml-column-name )
	- Input argument is a string literal that identifies an XML column in a table, case sensitive
	- XQuery db2-fn:xmlcolumn("CUSTOMER.INFO")/customerinfo
	- Retrieves an entire XML column as a sequence of XML values
- db2-fn:sqlquery ( full-select-sql-statement )
	- Input argument is interpreted as an SQL statement and parsed by the SQL parser
	- SQL statement needs to return a single XML column
	- • XQuery db2-fn:sqlquery('SELECT INFO FROM CUSTOMER WHERE CID=6')/customerinfo

6

• Returns an XML sequence that results from the full select

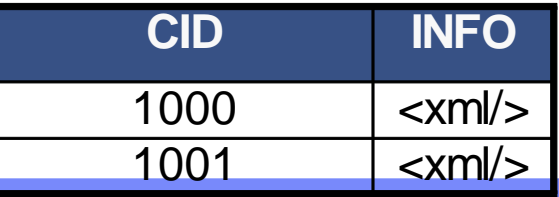

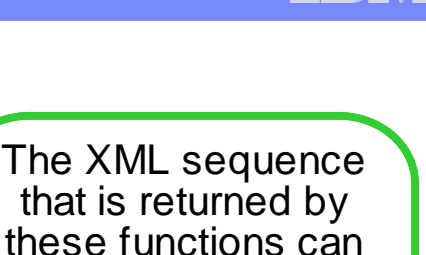

contain any XML values, including nodes and atomic values

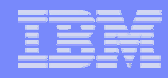

## XQuery on One Slide

- **Prolog: declares namespaces and sets up the query environment (optional)**
- $\mathbb{R}^n$  **Body: composable expressions:**
	- Literals & variables
	- Function calls
	- $-$  Path expressions
	- Predicates
	- Arithmetic
	- Comparisons
	- – $-$  and, or
- Union, intersect, except
- Constructors
- FLWOR expressions
- if ... then ... else
- some, every
- Cast
- Transform

p. *XQuery prolog body*

 $\mathcal{L}_{\mathcal{A}}$ *XQuery*

7

*declare default element namespace http://sample.ns.com; for \$i in (1,2,5,10) return \$i+1*

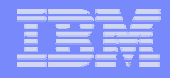

## XQuery Expressions

**Literals:** "Hello" 12 4.9 4.9E-2**Comments**–**(: This is a comment :)**

**Constructed Values:** true() false() xs:date("2006-10-15")

**Variables:** \$x \$myVariable

**Constructed Sequences:**

- –**\$a, \$b, \$c**
- **8 to 11** is the same as **8, 9, 10, 11**

8

–Empty Sequence: **( )**

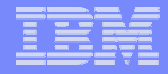

## Even More XQuery Expressions

#### **Creating document nodes**

and the state of the **Document { }**

## **Function calls:**

- –**three-argument-function(1, 2, 3)**
- –**two-argument-function(1, (2, 3))**
- **Path Expressions: see XPath (in session 1 The Basics)**
- **Combining Sequences:** union intersect except

9

**Path Expressions and Sequence Operators both return a sequence in document order with duplicates removed!**

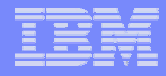

### XQuery: Comparison Operators

#### **Node Comparisons: << >> is**

– XQuery document order and node identity (is) *\$customer//name[1] << \$customer//addr[1]*

#### **Value comparisons: eq ne gt ge lt le**

- –– Operands need to be single items
- – Cast untypedAtomic to string *\$customer/customerinfo[1]/@Cid eq "C2X"*
- **General comparisons: =**  $!=$  $!=$  $>$  $>$  $>=$  $<$  $<=$

10

- –Operands are arbitrary sequences
- –Have existential semantics (any item in \$i equal to 5)
- – Cast untypedAtomic to the type of the other operand *\$customer/customerinfo/name = "Kathy Smith"*

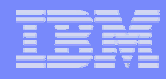

# **XQuery: Built-in Functions**

#### **Numeric**

–**min, max, ceiling, floor …**

## **String**

–**contains, starts-with, replace …**

11

#### **Sequence**

–**distinct-values, data, last, position, count …**

#### **Boolean**

–**not, true …**

**publib.boulder.ibm.com/infocenter/db2luw/v9r5/index.jsp?topic=/com.ibm.db2.luw.xml.doc/doc/xqrfncategory.html** 

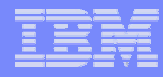

## XQuery Expressions - Constructors

To construct an element with a known name and content, use XML-like syntax: **<item partNum="***C2X***"> <name> Radio </name> </item>**

If the content of an element or attribute must be computed, use a nested expression enclosed in curly brackets

```
<item partNum="{$product/pid}">
  <name> {$product/name} </name>
 </item>
```
• You can also use element and attribute to create new elements and attribute nodes

12

## **Agenda**

- $\mathcal{L}_{\mathcal{A}}$ XQuery Collection Functions for DB2
- $\mathcal{L}^{\mathcal{A}}$ XQuery Expressions
- $\mathcal{L}(\mathcal{A})$ XQuery FLWOR Expression
- $\mathcal{L}_{\mathcal{A}}$ XQuery Update – XQuery Transform
- $\mathcal{L}^{\text{max}}$ Summary

# XQuery: The FLWOR Expression

create table dept(deptID char(8), deptdoc xml);

XQUERY **f**or \$d in db2-fn:xmlcolumn("DEPT.DEPTDOC")/dept **l**et \$emp := \$d//employee/name **where**  $\frac{6}{3}$  Where  $\frac{6}{3}$  Messleright  $\frac{1}{2}$   $\frac{1}{2}$   $\frac{1}{2}$ **<sup>o</sup>**rder by \$d/@bldg **<sup>r</sup>**eturn <EmpList> {\$d/@bldg, \$emp} </EmpList> <dept bldg="**101**"> <employee id="**901**"> <office>**344**</office>**SvOutPlaceObject**

- **FOR: iterates through a sequence, binds variable to items**
- **LET: binds a variable to a whole sequence of items**
- **WHERE: eliminates items of the iteration**
- **ORDER: reorders items of the iteration**
- **RETURN: constructs query results**

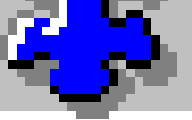

 <name>**John Doe**</name><phone>**408 555 1212**</phone> </employee> <employee id="**902**"> <name>**Peter Pan**</name><phone>**408 555 9918**</phone> <office>**216**</office></employee> </dept>

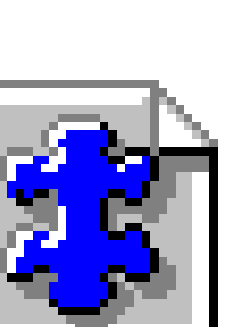

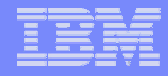

## XQuery: The "for" Clause

FOR: iterates through a sequence, binds items to a variable, one at a time

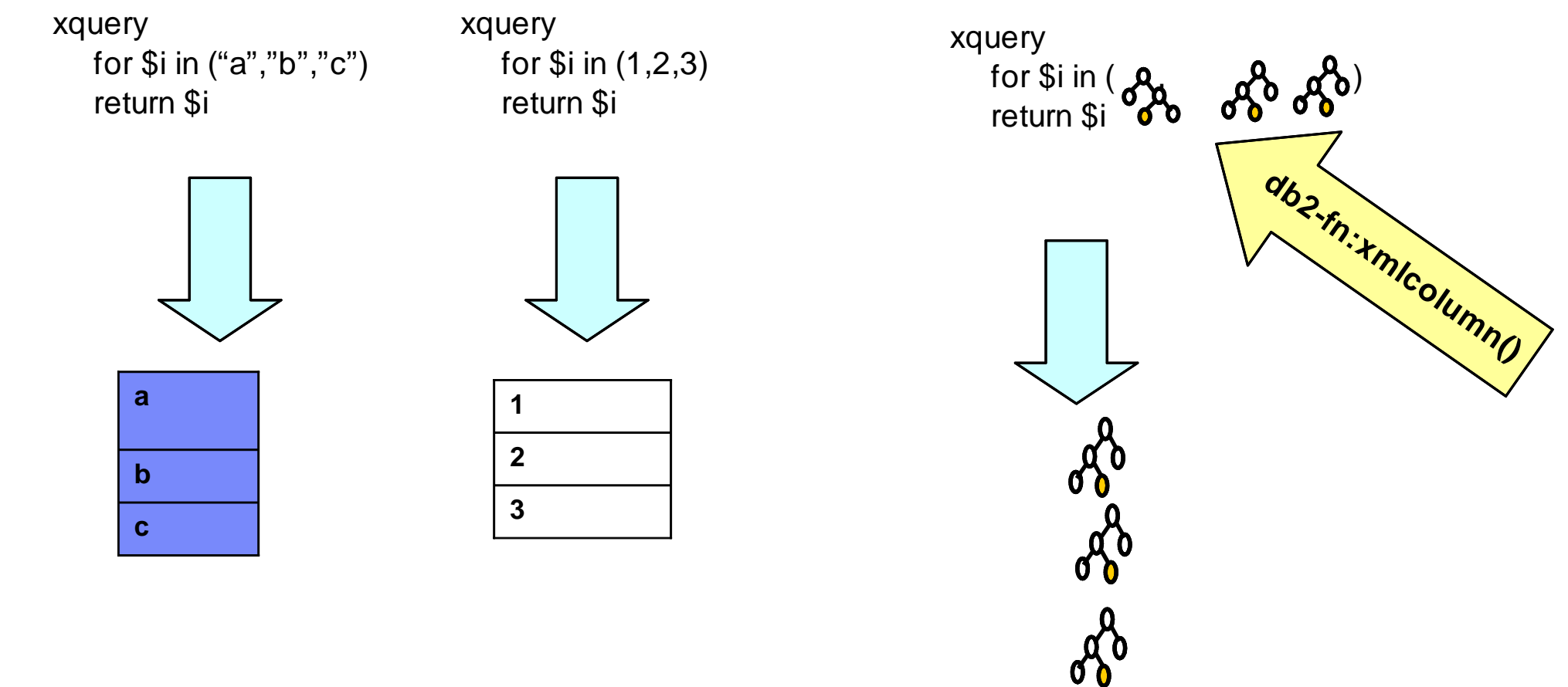

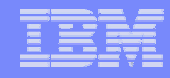

## XQuery: "for" vs "let"

- FOR: iterates through a sequence, binds items to a variable, one at a time
- LET: binds a whole sequence of items to a variable

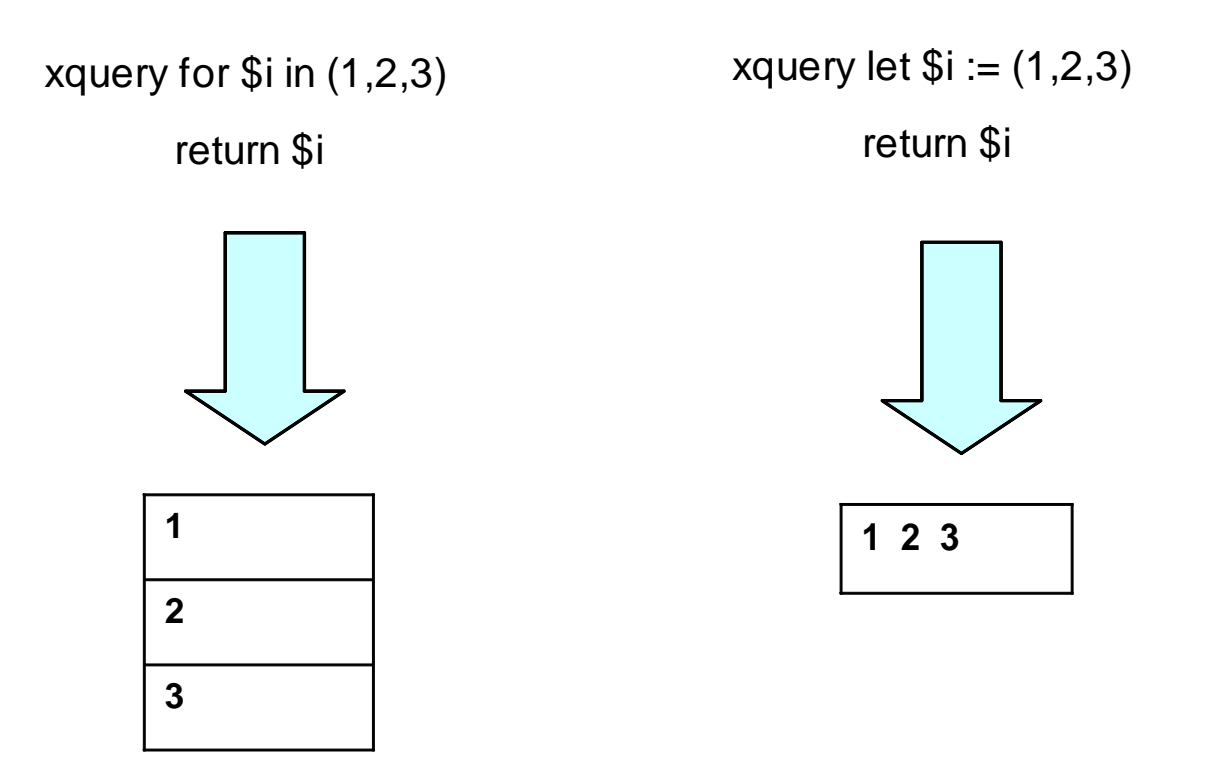

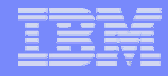

## XQuery: "let" and "where" Clauses

- **LET:** binds a variable to a whole sequence of items items
- WHERE: eliminates items of the iteration

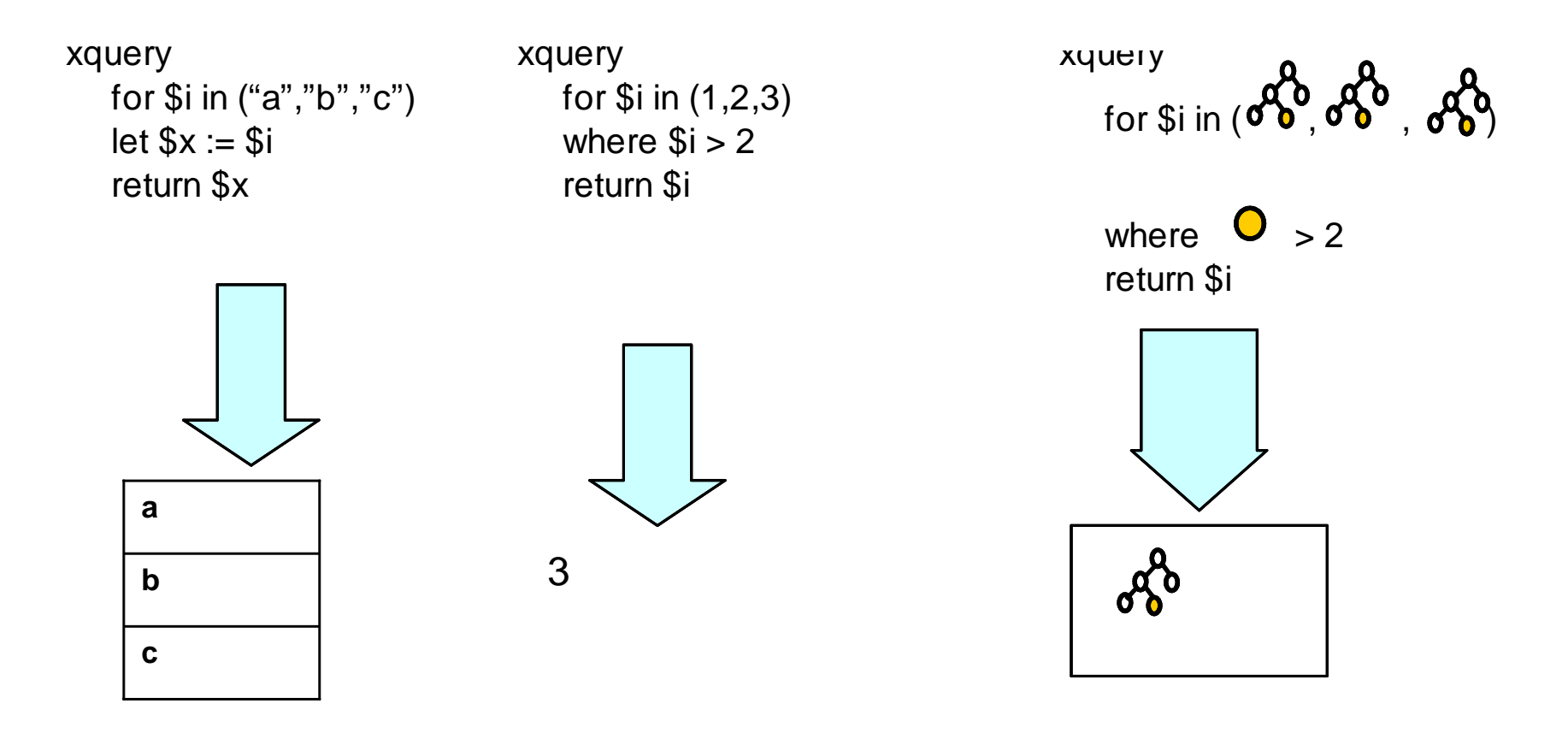

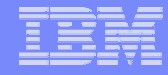

## XQuery: "order by" and Element Construction

18

"order by" **sorts the output New elements can be constructed, curly brackets force evaluation of an enclosed expression, otherwise it's taken as a literal**

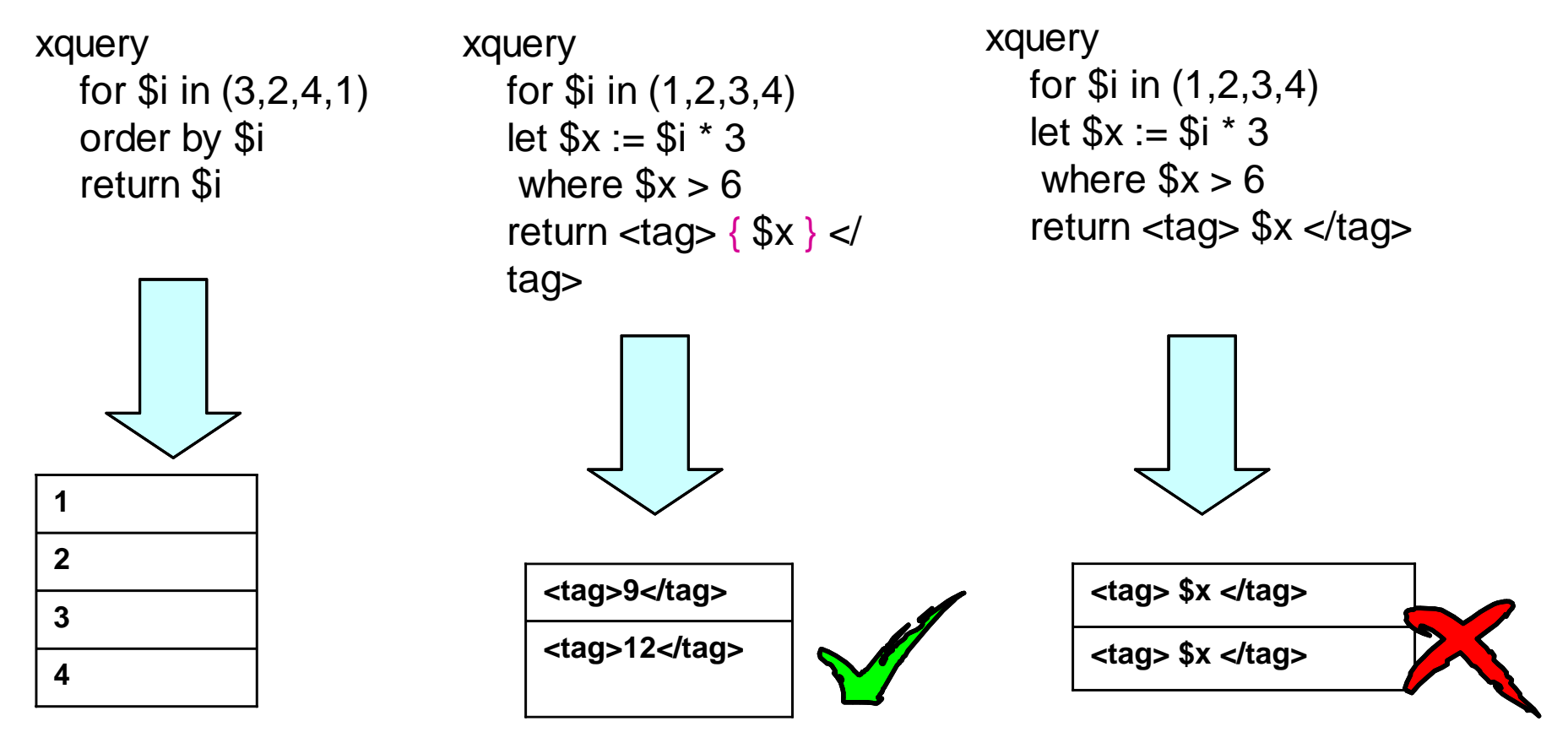

# **XQuery: Iteration with DB2 Collection Functions**

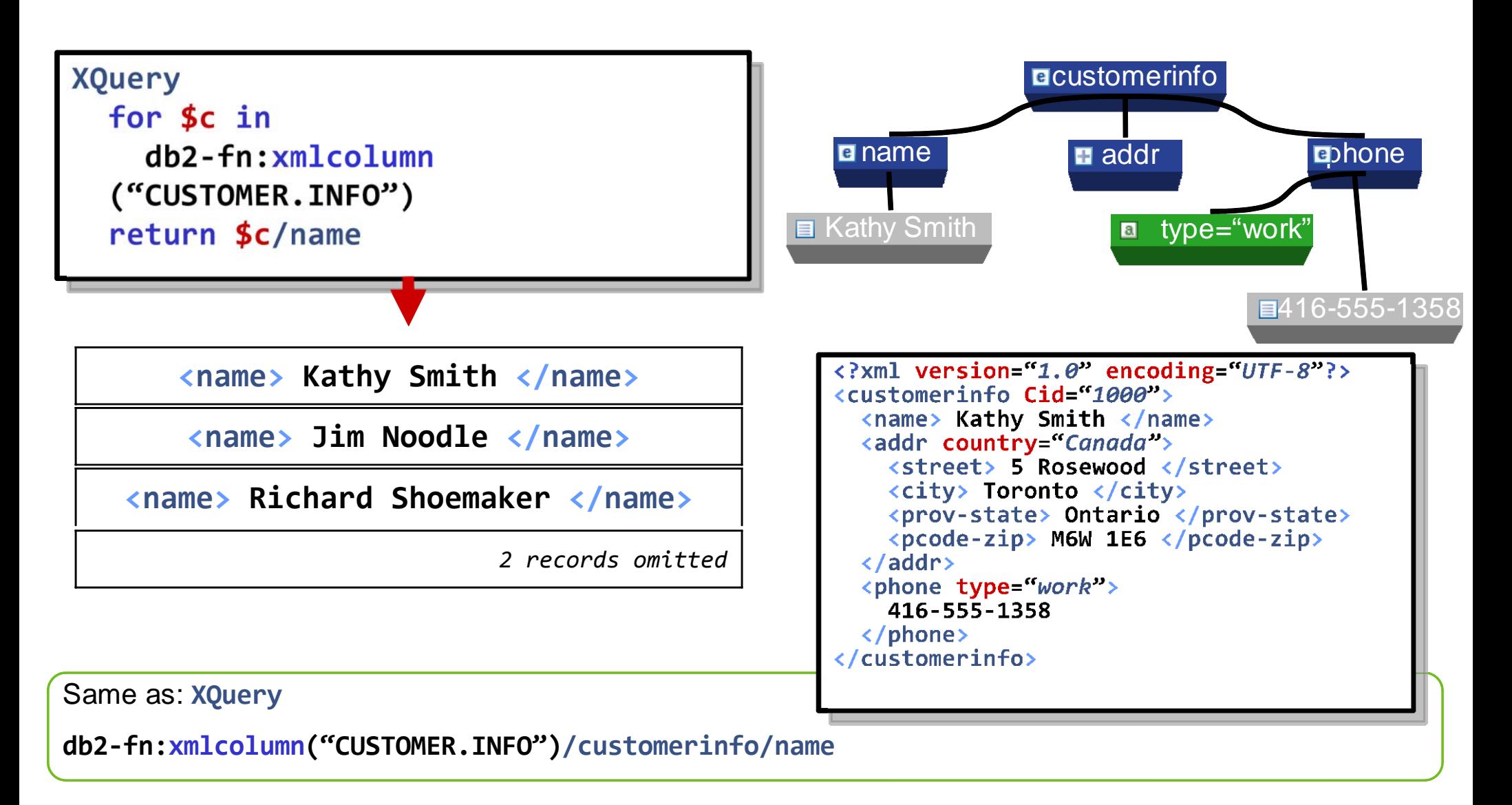

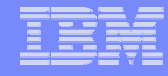

# **XQuery: Iteration with DB2 Collection Functions**

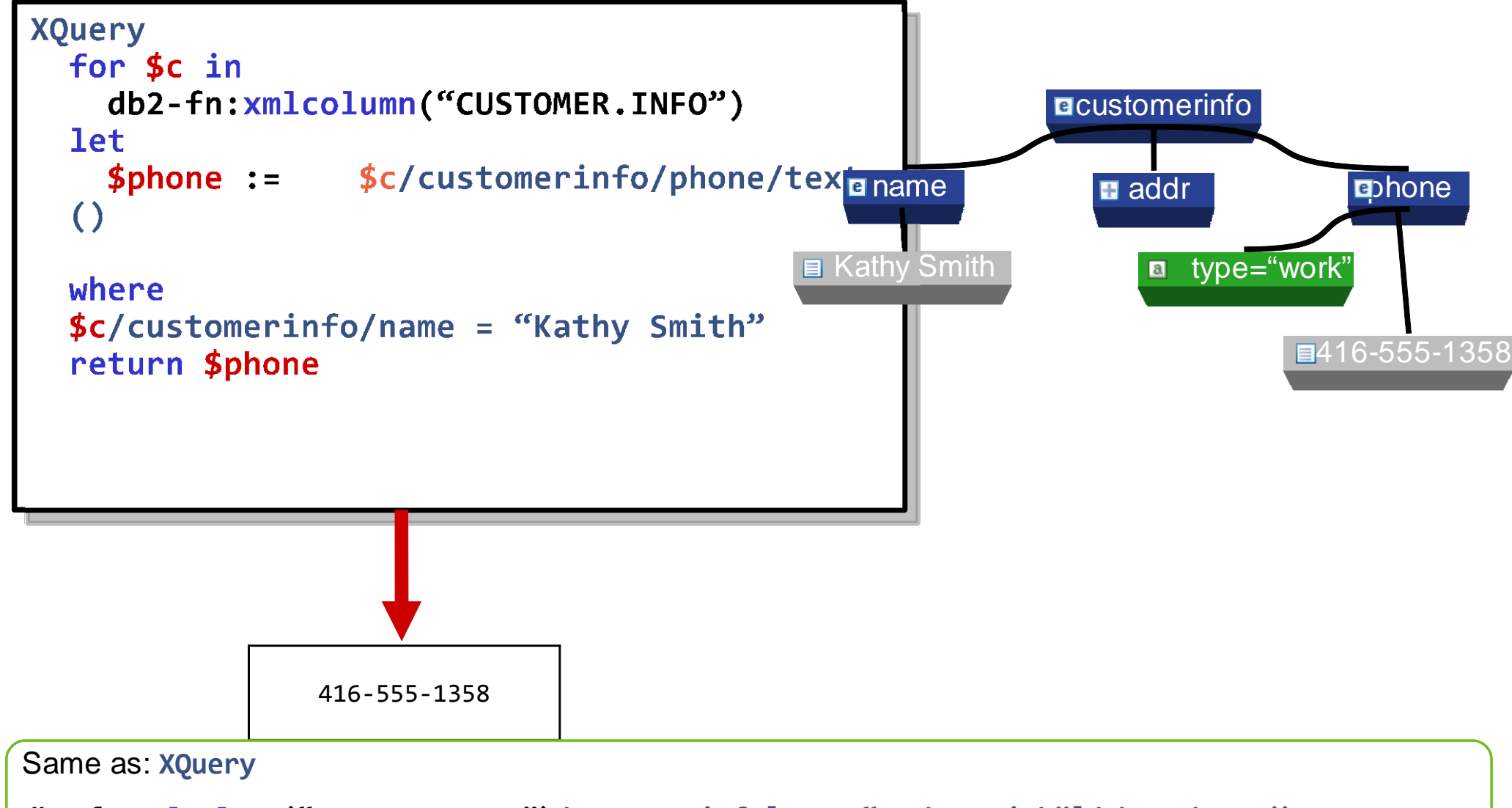

**db2-fn:xmlcolumn("CUSTOMER.INFO")/customerinfo[name="Kathy Smith"]/phone/text()**

## **XQuery: Positional Variables**

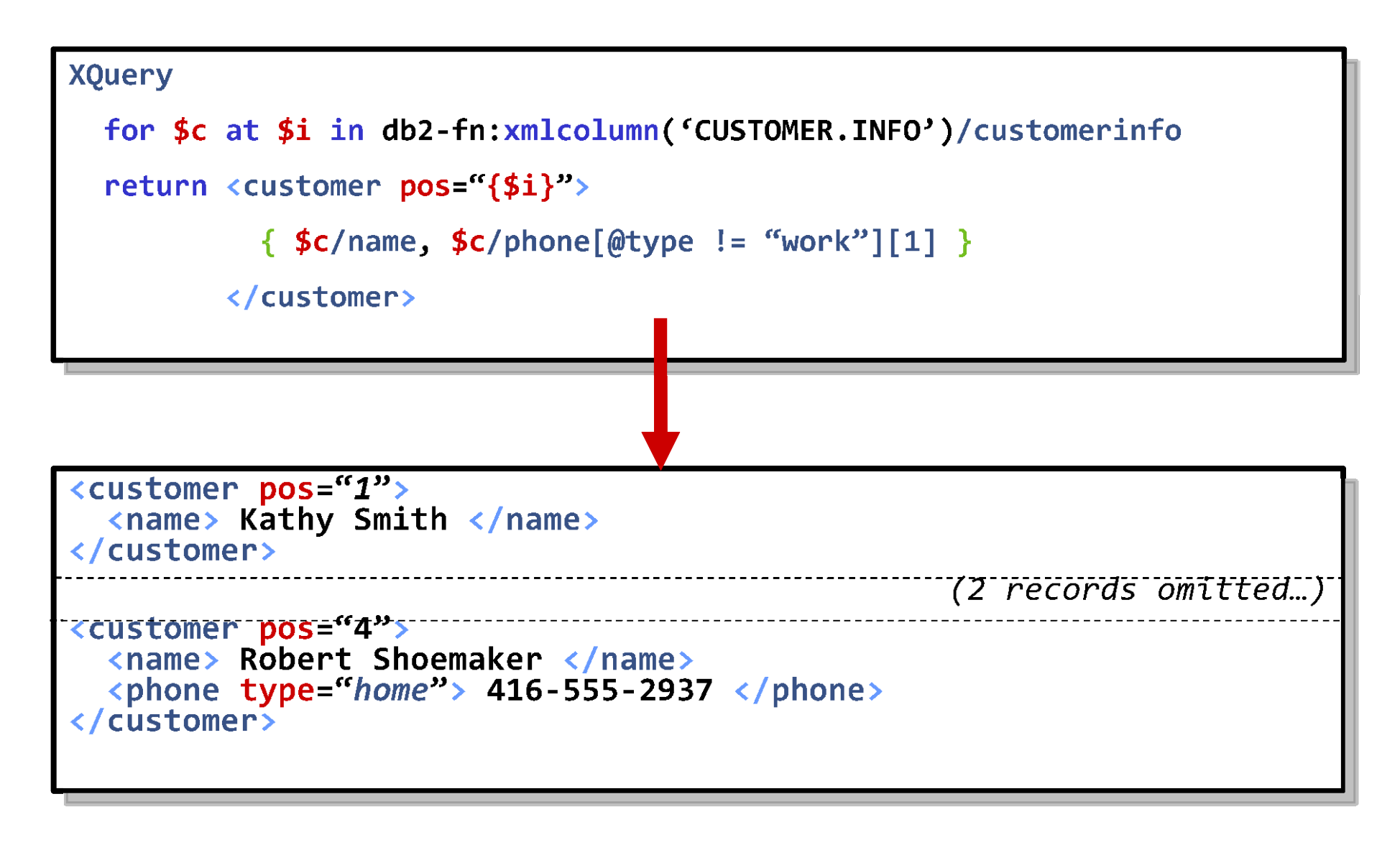

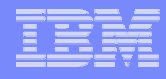

# **XQuery: Conditional Expressions**

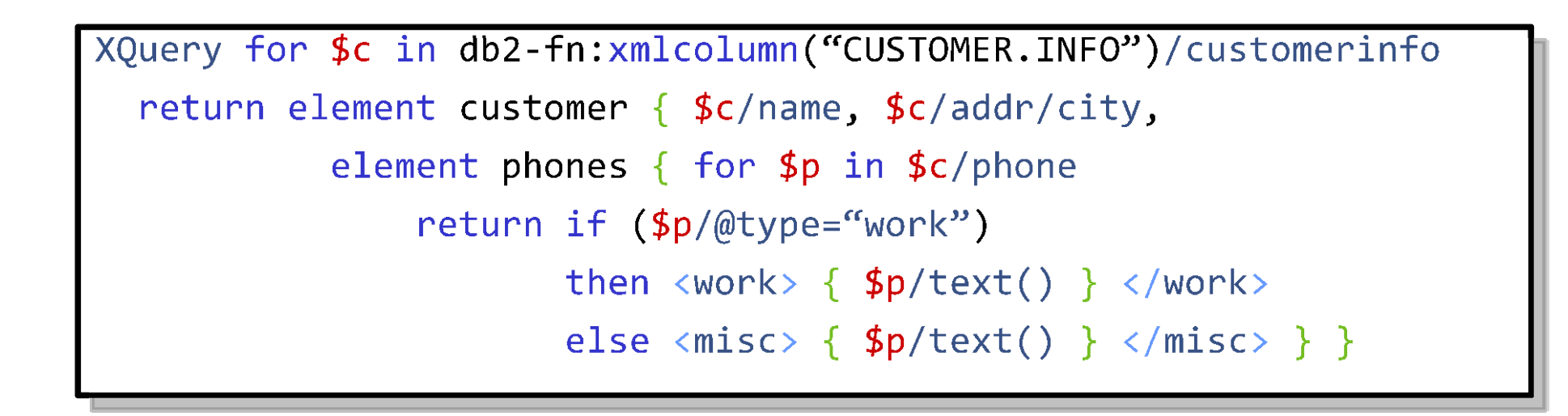

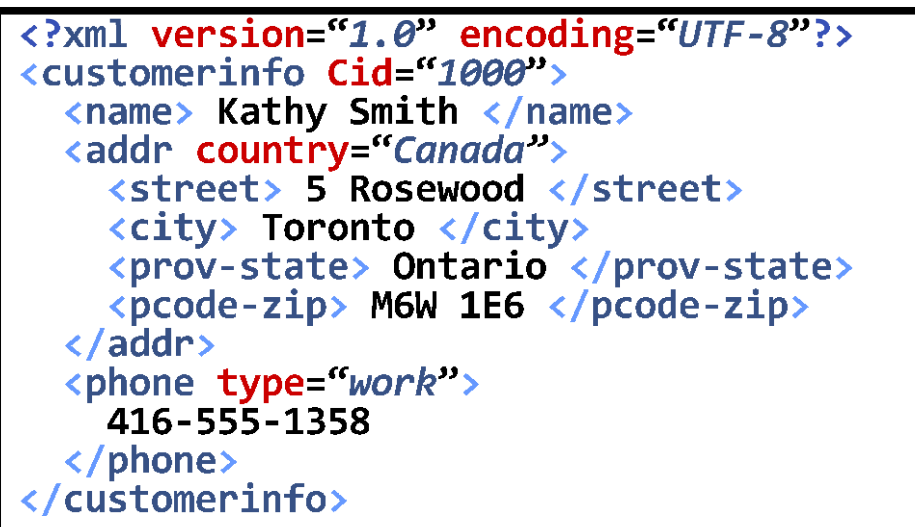

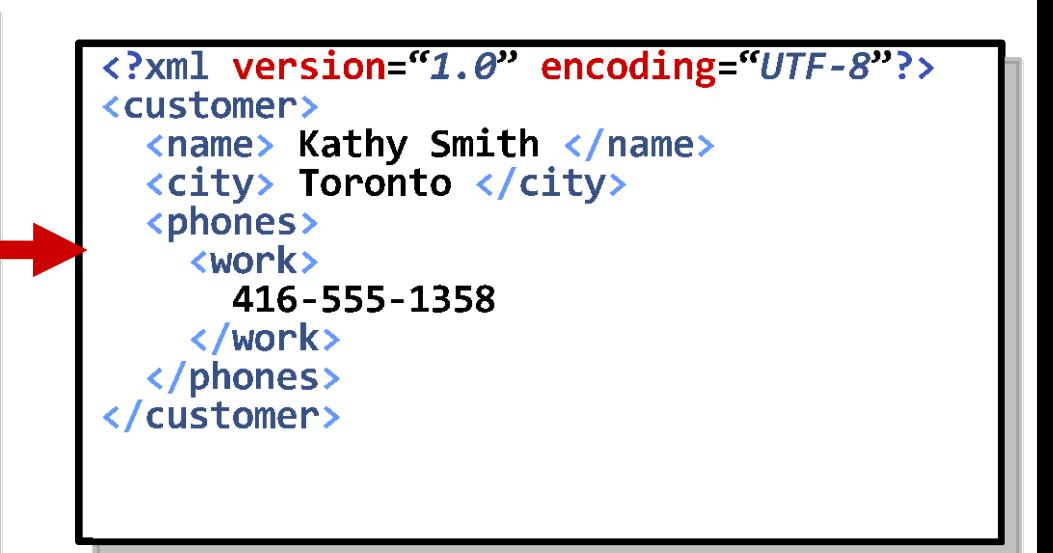

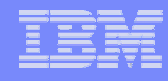

# **XQuery: Quantifiers**

- **Quantifiers allow you to test if all (or at least one) element(s) in a sequence satisfy a given predicate.**
- **With an empty sequence (for a given predicate p):**
	- all yields true (no elements  $\Rightarrow$  all of them satisfy <u>p</u>)

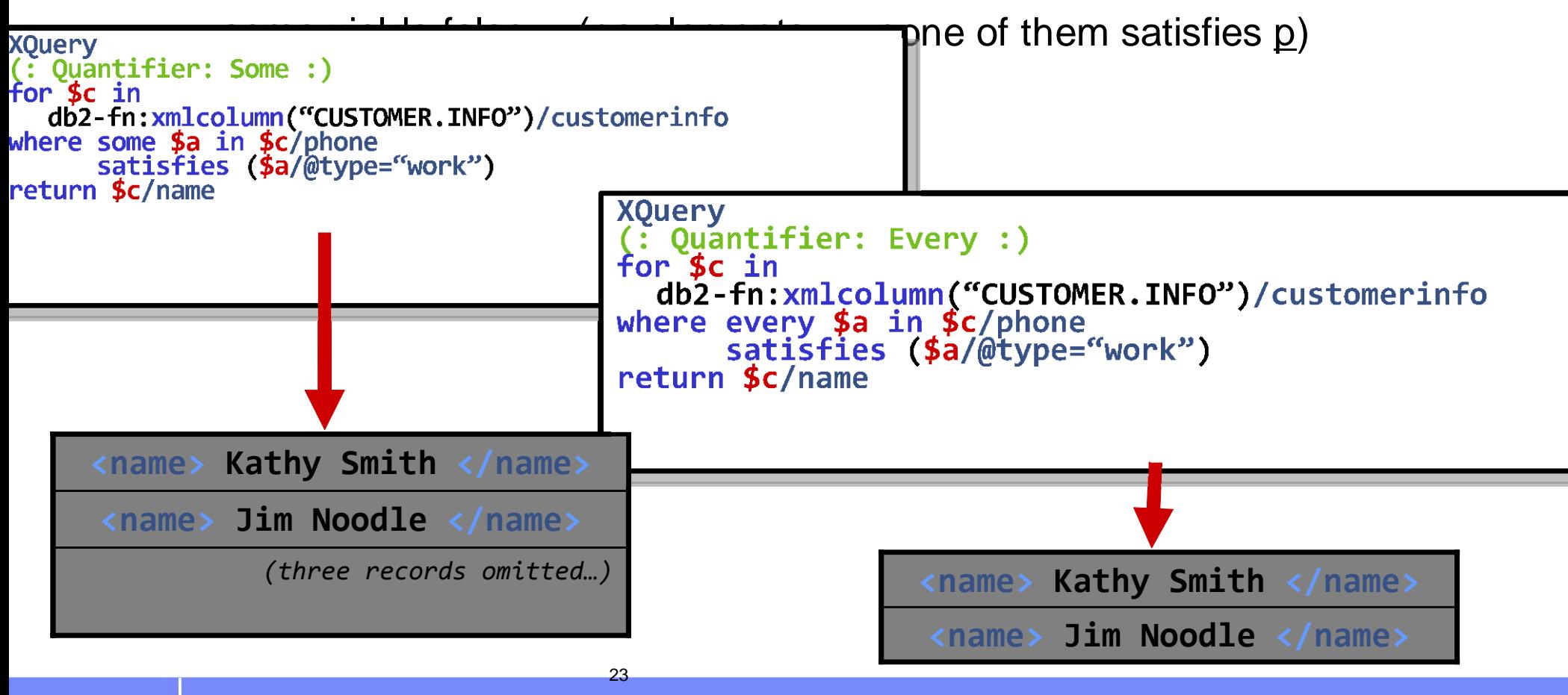

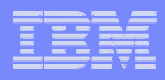

## **Agenda - XQuery**

- $\mathcal{L}^{\text{max}}_{\text{max}}$ XQuery Collection Functions for DB2
- $\mathcal{L}^{\text{max}}_{\text{max}}$ XQuery Expressions
- $\mathcal{L}_{\text{max}}$ XQuery FLWOR Expression
- $\begin{bmatrix} 1 & 1 \\ 1 & 1 \end{bmatrix}$ XQuery Update – XQuery Transform
- $\mathcal{L}^{\text{max}}$ Summary

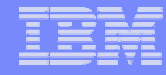

## The XQuery TRANSFORM Expression: Semantics

**Creates modified copies of existing nodes, documents, or sequences.**

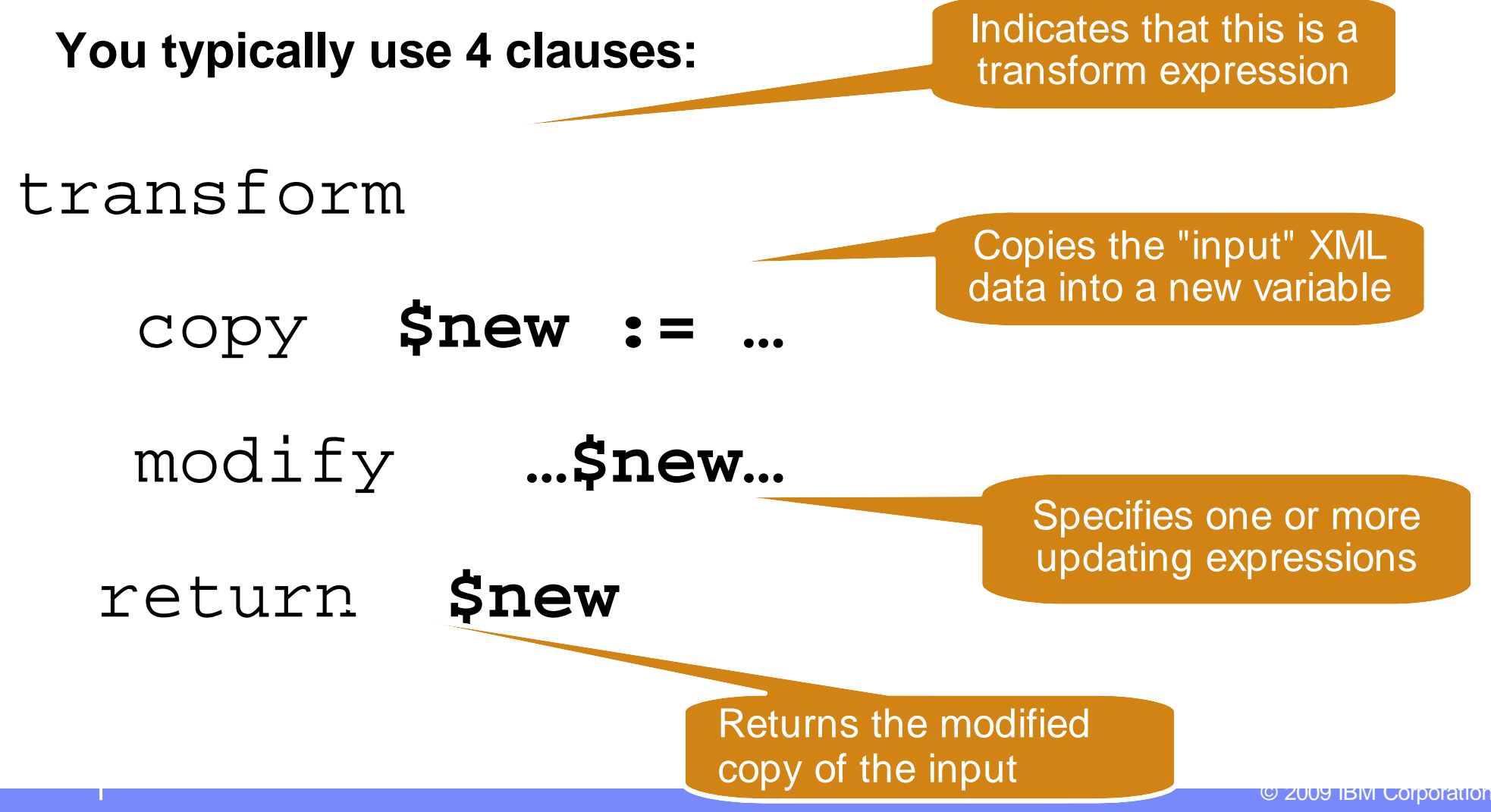

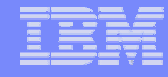

### Update the Zip Code

#### **create table customer (cid integer, info XML);**

```
UPDATE customerSET info = XMLQUERY( '
           copy $new := $INFO
           modify do replace value of $new/customerinfo/addr/zipcode with 90111
           return $new' )
WHERE cid = 1000:
```
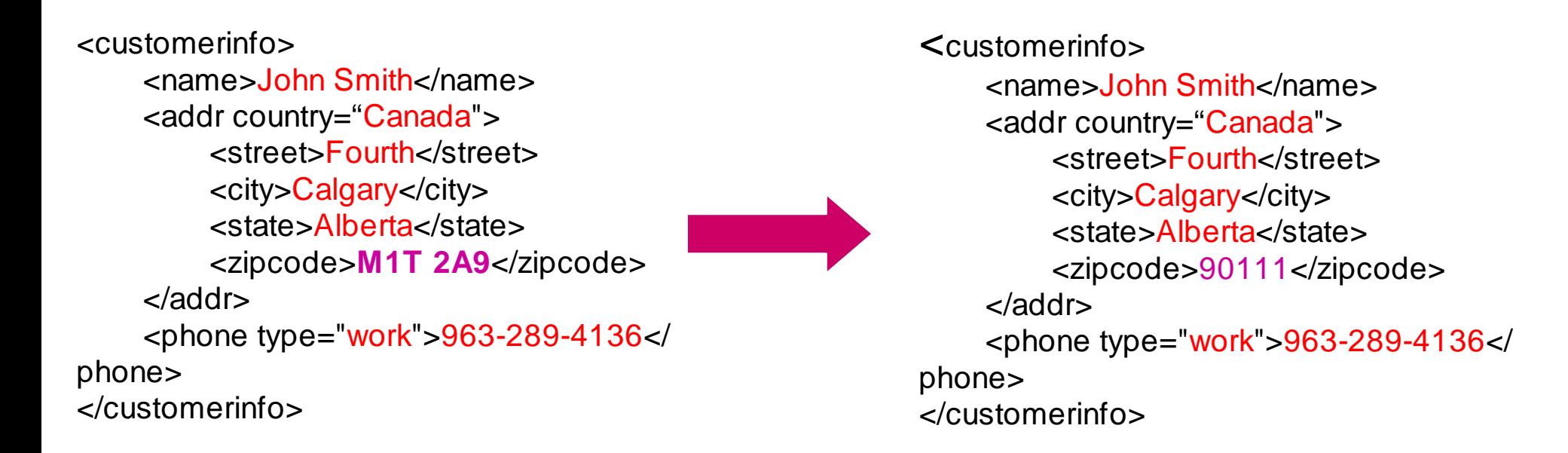

26

## Update the Zip Code – with Parameter Markers

UPDATE customer

SET info = XMLQUERY( '

 copy \$new := \$INFO modify do replace value of \$new/customerinfo/addr/zipcode with \$p return \$new' PASSING CAST(? AS INTEGER) AS "p") WHERE  $cid = ?$ ;

White Paper: "**XQuery Update – Industry Use Cases**", http://www.ibm.com/developerworks/data/library/techarticle/dm-0810malaika/

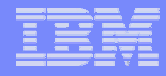

### Delete the Phone

UPDATE customer

```
SET info = XMLQUERY( 'copy $new := $INFO
```
 modify do delete \$new/customerinfo/phone return \$new')

WHERE  $cid = 1000;$ 

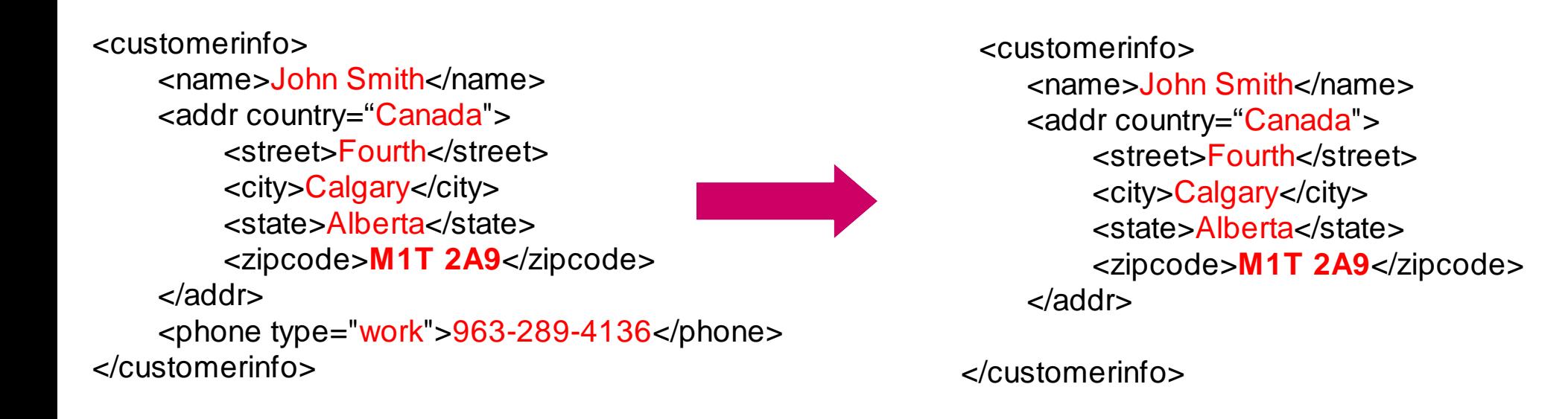

28

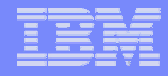

## Let's Add a Phone Number...

```
UPDATE customer
SET info = XMLQUERY( '
           copy $new := $INFO
          modify do insert <phone type="cell">777-555-3333</phone>
                  as last into $new/customerinfo
          return $new')
WHERE cid = 1000;
```
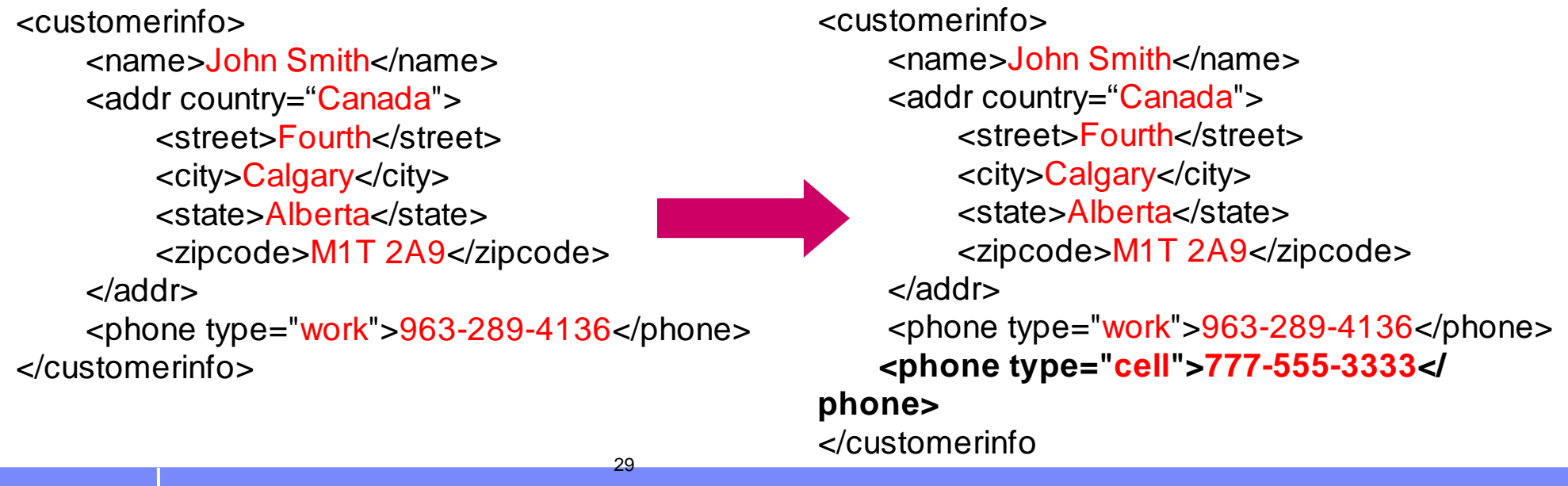

© 2009 IBM Corporation

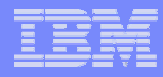

## Updating Repeating Elements (pick one!)

30

```
UPDATE customer
SET info = XMLQUERY( '
           copy $new := $INFO
           modify do replace value of $new/customerinfo/phone[@type="cell"]
               with "111-222-4444"
          return $new')
WHERE cid = 1000;
```
<customerinfo>

 <name>John Smith</name><addr country="Canada"> <street>Fourth</street> <city>Calgary</city> <state>Alberta</state> <zipcode>M1T 2A9</zipcode> </addr> <phone type="cell">777-555-3333</phone> <phone type="home">416-123-4567</phone> </customerinfo>

<customerinfo> <name>John Smith</name><addr country="Canada"> <street>Fourth</street> <city>Calgary</city> <state>Alberta</state> <zipcode>M1T 2A9</zipcode> </addr> <phone type="cell">111-222-4444</phone> <phone type="home">416-123-4567</phone> </customerinfo>

## XQuery "if-then-else" for Conditional Updates

```
UPDATE customer
SET info = XMLQUERY( '
           copy $new := $INFO
           modify (
          if (fn:starts-with($new/customerinfo/phone,"416")) then
          do replace value of $new/customerinfo/phone with "416-123-4567"
            elsedo replace value of $new/customerinfo/phone with "905-871-0024" )
        return $new')
WHERE cid = 1000;
```
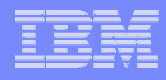

# **Summary**

- A wide range of XQuery capabilities are available in DB2
- Many of the capabilities can be combined with relational data
- XQuery Collection Functions for DB2
- XQuery Expressions
- XQuery FLWOR Expression
- XQuery Update XQuery Transform

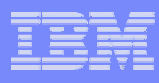

# **Two Ways to Query XML in DB2**

#### **XQuery**

- –XQuery as the primary language
- –– Optional: SQL embedded in XQuery

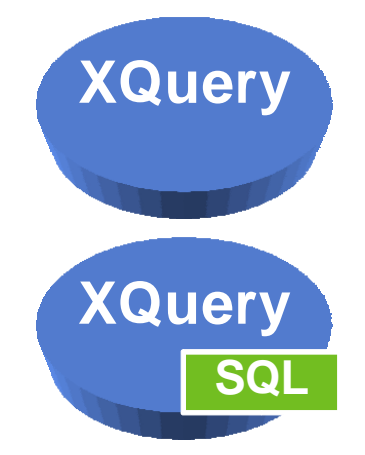

## **SQL/XML**

- –– SQL as the primary language
- –Optional: XQuery embedded in SQL

33

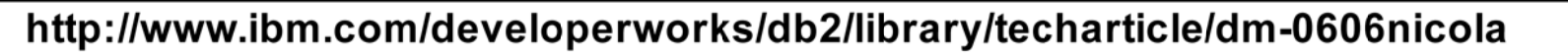

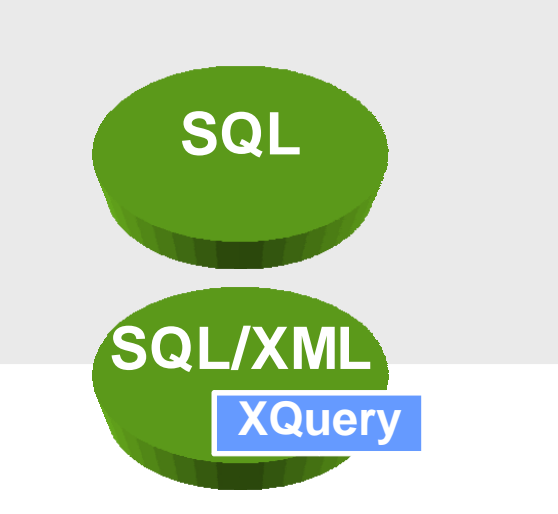

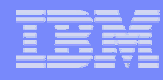

# **Some New SQL/XML Functions in DB2 9**

- XMLQUERY Extracts data (like relational SELECT) and returns a sequence
- XMLEXISTS Filters data (like relational WHERE clause)
- XMLTABLEReturns the result sequence as a relational table (if possible)
- **XMLCAST** Casts to or from an XML type
- XMLPARSE Parses character/BLOB data, produces XML value
- XMLVALIDATE Validates XML value against an XML schema
- IS VALIDATED Checks if XML value has been validated

# **XMLQUERY & XMLEXISTS: Parameters**

**Used to embed XQuery in SQL**

**Pseudo functions** 

 $\mathcal{L}_{\mathcal{A}}$ Parameters are not separated by commas

**1st parameter = XQuery statement**

**Other parameters bind values to external XQuery variables**

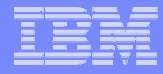

## **XMLQUERY: Example**

#### **SELECT**

```
XMLQUERY('$i/customerinfo/name'
 PASSING INFO AS "i")
```
**FROM**

 **CUSTOMER**

#### **CUSTOMER**

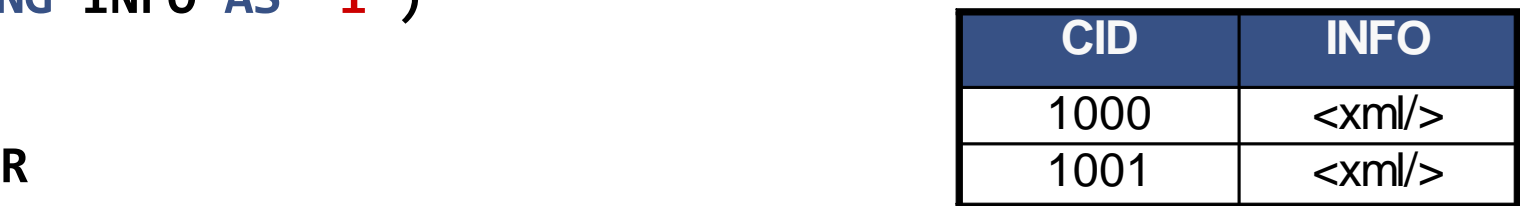

#### • **XMLQUERY**

- Scalar function, applied once to each qualifying document
- •Evaluates an XPath (or XQuery) expression
- • Input arguments can be passed into the XQuery *(e.g. column names, constants, parameter markers)*

36

 $\bullet$ Returns a sequence of 0, 1 or multiple items from each document

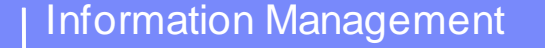

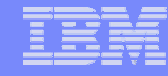

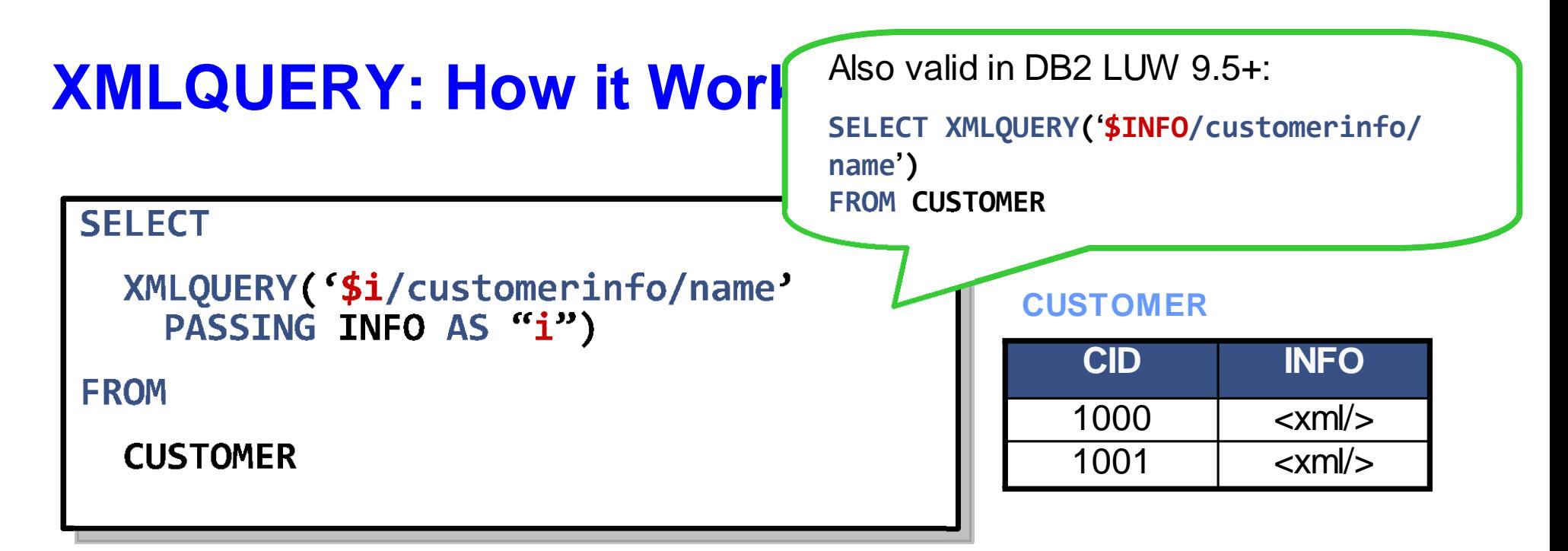

- • **Select iterates over all rows in the customer table**
	- For each row, "XMLQUERY" is invoked
		- $\bullet$  The "passing" clause binds the variable "\$i" to the XML document the "INFO" column of the current row
		- $\bullet$ The XQuery expression is executed

37

 $\bullet$  XMLQUERY returns the result of the XQuery expression, a value of type XML

# **XMLQUERY: Case-sensitive**

#### **SELECT**

```
XMLQUERY('$Doc/customerinfo/name' 
  PASSING INFO AS "Doc")
```
**FROM**

**CUSTOMER**

- **Select can return a mixture of types (relational and XML)**
- $\bullet$ **Note that XQuery is case-sensitive and SQL is not**

38

- "CUSTOMER" is the table column name
	- •Case-insensitive because it's in the SQL domain
- "Doc" is the name of the XQuery variable
	- $\bullet$ Case-sensitive because it's in the XQuery domain

## XMLQUERY vs XQuery Results

#### **Contrast**

**Contract Contract Contract Contract Contract Contract Contract Contract Contract Contract Contract Contract Co XMLQUERY (SQL as primary language) vs. XQuery as primary language anguage anguage anguage anguage anguage anguage anguage anguage anguage anguage anguage anguage anguage anguage anguage anguage anguage anguage anguage anguage anguage**

```
SELECT XMLQUERY(
'$INFO/customerinfo/phone')
FROM CUSTOMER
```
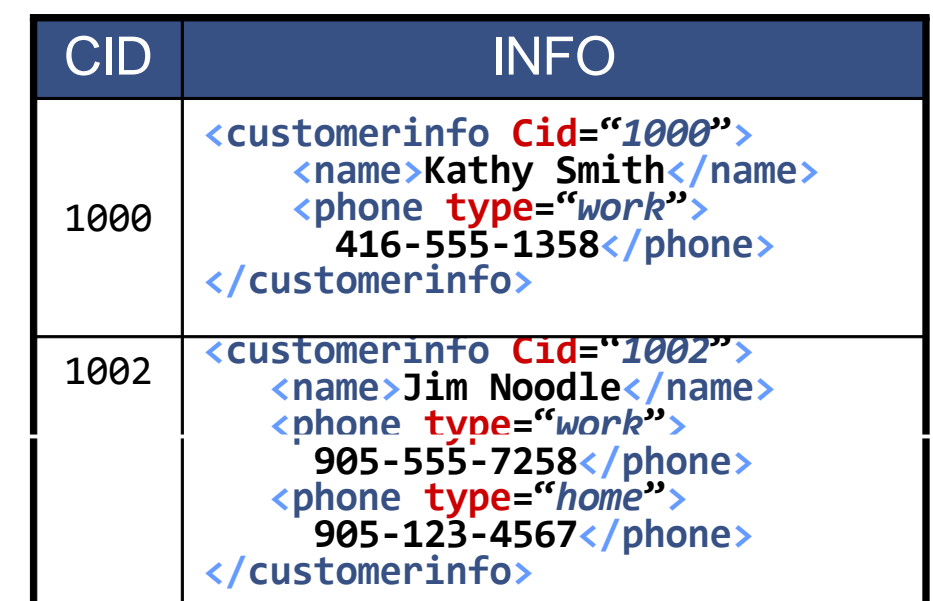

 © 2009 IBM Corporation 39**<phone type="***work***"> 905-555-7258 </phone> <phone type="***home***"> 905-123-4567</phone> <phone type="***work***"> 416-555-1358</phone> XQuery db2-fn:xmlcolumn('CUSTOMER.INFO') /customerinfo/phone <phone type="***home***"> 905-123-4567</phone> <phone type="***work***">** 3 Records **905-555-7258 </phone> <phone type="***work***"> 416-555-1358</phone>** 2 Records

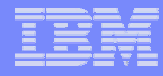

## **XMLEXISTS: Example**

**CUSTOMER**

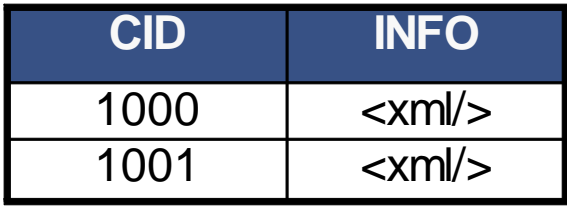

**SELECT INFO FROM CUSTOMER**

**WHERE**

**XMLEXISTS('\$INFO/customerinfo[addr/city="Calgary"]')**

#### •**XMLEXISTS**

- $\bullet$ Predicate to test whether XQuery expression returns non-empty result
- •Returns FALSE if the XQuery expression returns empty sequence
- •Returns TRUE if the XQuery returns one or more items
- • Input arguments can be passed into the XQuery *(e.g. column names, constants, parameter markers)*

40

## **XMLEXISTS: How it Works**

- Parameter syntax is identical to XMLQUERY
- •Used as predicates in SQL WHERE clauses

41

SE**&@U@N&@mt&GT@MERTWI&@** XMLEXISTS('\$INFO/customerinfo/name') • Acts as a Filter: Returns false if XQuery returns empty

row is selected if info contains at least one name-element under an customerinfo

#### **SELECT \* FROM CUSTOMER WHERE XMLEXISTS('\$INFO/customerinfo[phone="905-555-7258"]')**

row is selected if info contains at least one customerinfo-element with a phone- element equal to 905-555-7258

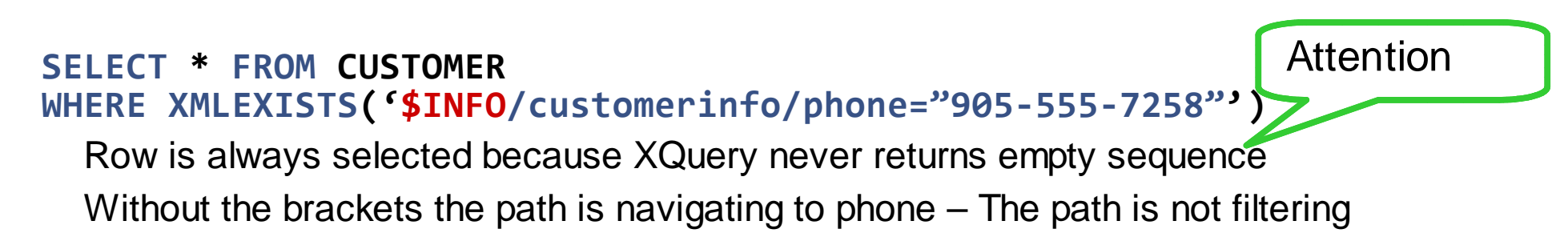

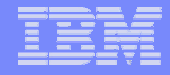

## **XMLEXISTS: Correctness**

#### **Watch out for correctness of XQuery expressions to get the expected result**

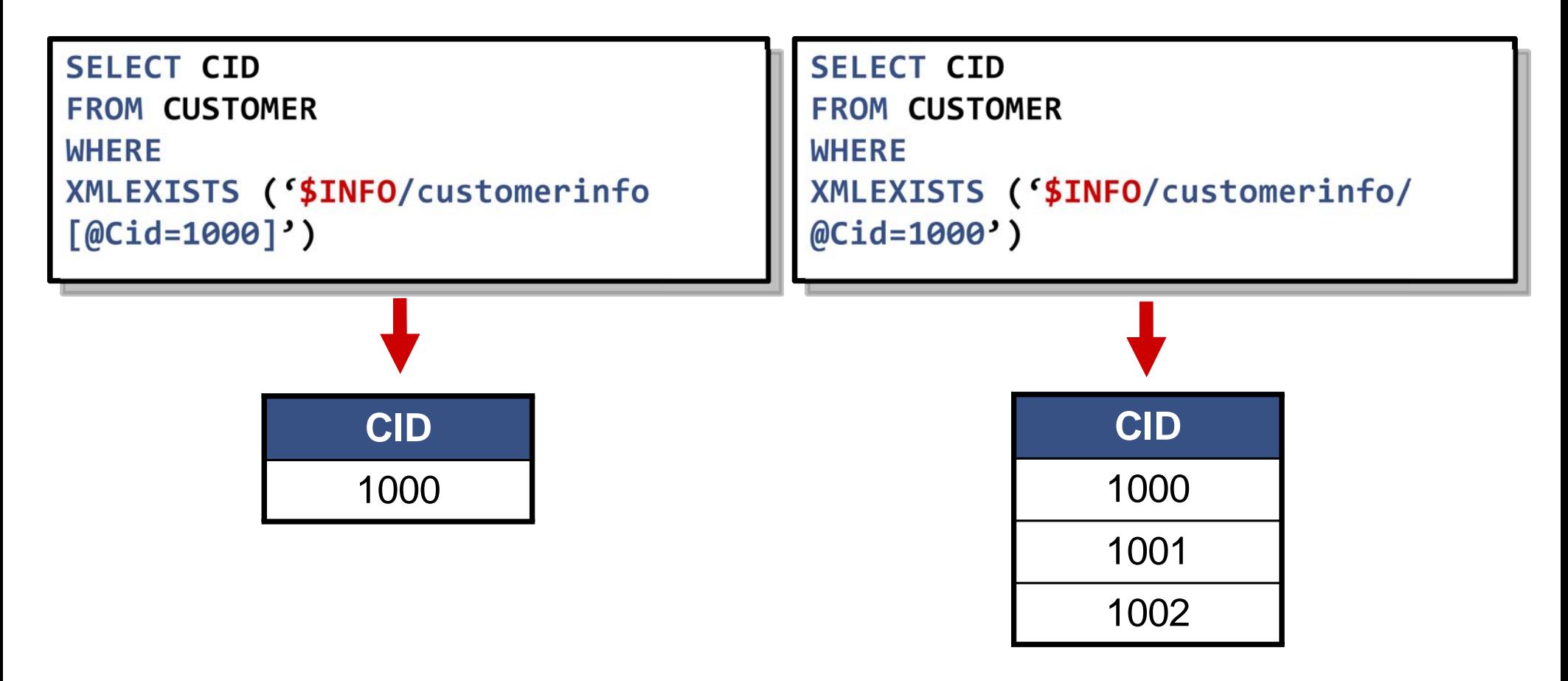

42

## **XMLEXISTS: Predicates With and Without Brackets**

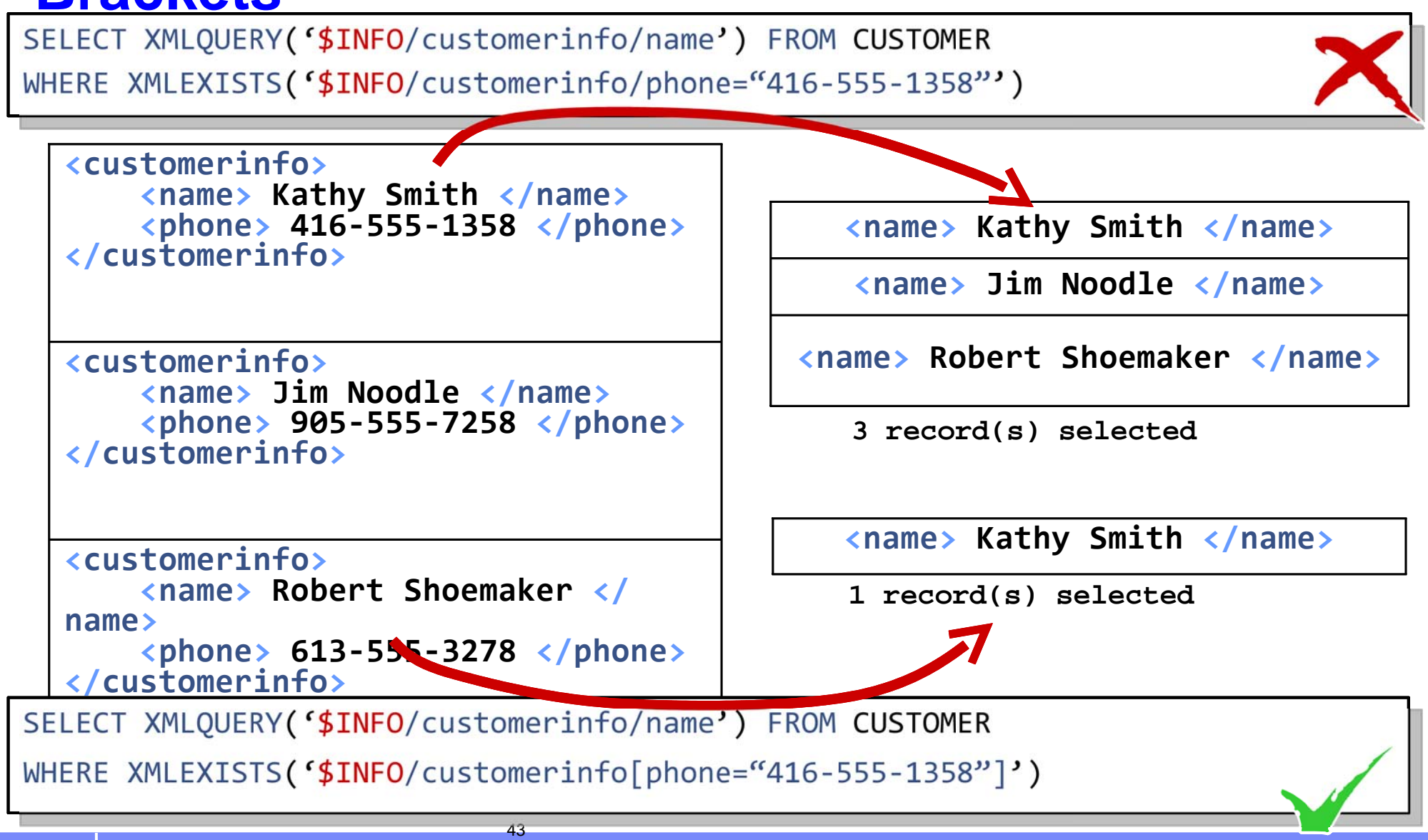

© 2009 IBM Corporation

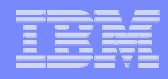

## Agenda

## SQL/XML: XMLQUERY

- **The Second** SQL/XML: XMLEXISTS
- $\mathcal{L}^{\mathcal{A}}$ SQL/XML: XMLTABLE
- $\mathcal{L}^{\mathcal{L}}$ SQL/XML: XMLCAST
- $\mathcal{L}_{\mathcal{A}}$ SQL/XML: Publishing Functions
- $\mathcal{L}_{\mathcal{A}}$ SQL/XML: Update
- $\mathbb{R}^3$ Summary

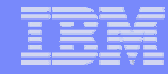

## **SQL/XML: Providing Multiple Transformations**

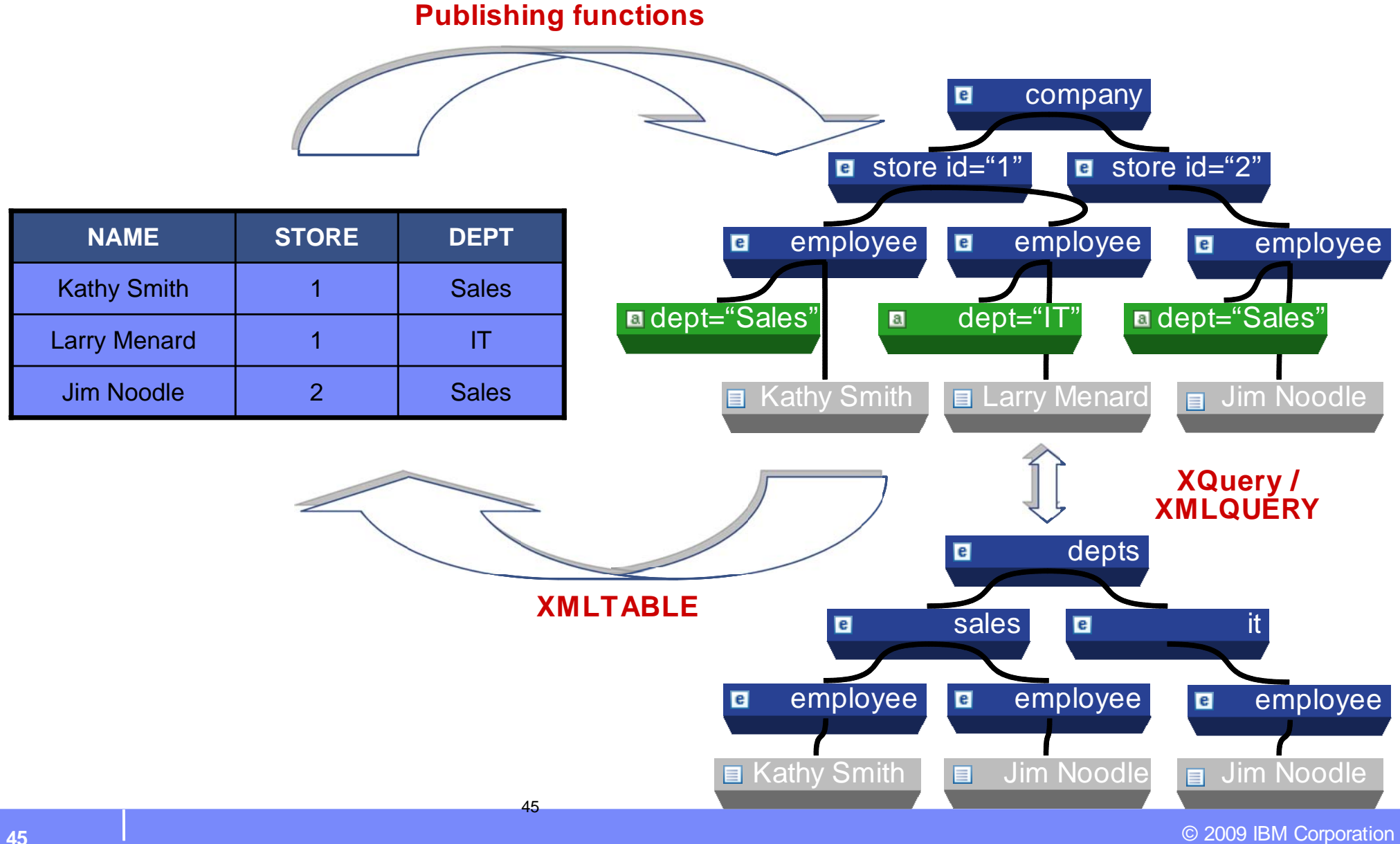

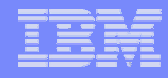

## **XMLTABLE**

#### **XMLTABLE is invoked once per row**

- –– For each row, XMLTABLE returns 0, 1**|**  or more rows…
	- with columns that are specified
	- with values from the XML document

```
<customerinfo Cid="1000">
  <name> Kathy Smith </
name><addr country="Canada">
     <pcode-zip> 
      M6W 1E6 </pcode-zip>
  </addr>
</customerinfo>
```

```
SELECT *FROM CUSTOMER, XMLTABLE('$INFO/customerinfo'
  COLUMNS CID INTEGER PATH '@Cid',
         NAME VARCHAR(32) PATH 'name',
         COUNTRY VARCHAR(32) PATH 'addr/@country',
         PCODEZIP XML PATH 'addr/pcode-zip')
```
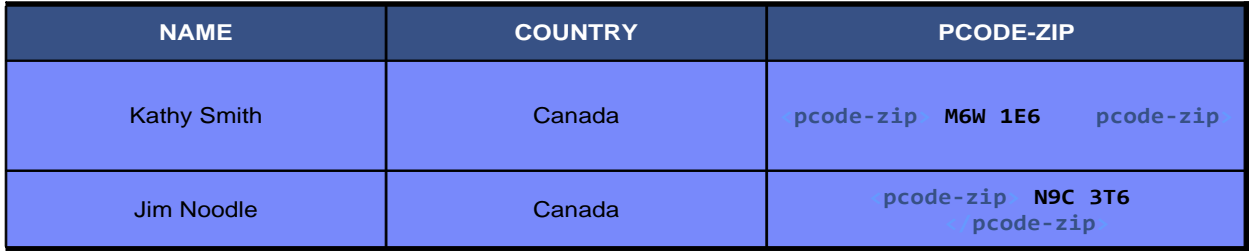

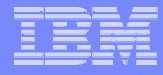

## **XMLTABLE and Location Path**

- **Column names in the XQuery domain are case-sensitive**
- **If path returns empty sequence, then NULL is returned**
- **The Path can return a sequence with multiple items**
- – $\hbox{--}$  If type is XML, then ok
- –Otherwise, error

**The XQuery statement can be complicated**

–This syntax is zOS & LUW

BY REF keywords indicate that the XQuery expression returns node references.

#### **The "PATH" is an XQuery expression also.**

47

**SELECT \* FROM CUSTOMER, XMLTABLE('\$i/customerinfo[addr/@country="Canada"]' PASSING INFO AS "i" COLUMNS NAME VARCHAR(32) DEFAULT "N/A" PATH 'name', ZIP XML BY REF PATH 'addr/pcode-zip')**

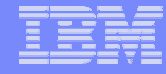

## **More on XMLTABLE and Location Path**

- **Column names in the XQuery domain are case-sensitive**
- **If path returns empty sequence, then NULL is returned**
- **The Path can return a sequence with multiple items**
- – $\hbox{--}$  If type is XML, then ok
- –Otherwise, error

#### **The XQuery statement can be complicated**

–This syntax is LUW only

BY REF keywords indicate that the XQuery expression returns node references.

#### **The "PATH" is an XQuery expression also.**

48

**SELECT \* FROMXMLTABLE('for \$c in db2-fn:xmlcolumn("CUSTOMER.INFO")/customerinfo where \$c/addr/@country="Canada" return \$c' COLUMNS NAME VARCHAR(32) PATH 'if (name) then name else "N/A"', ZIP XML BY REF PATH \$z in addr/pcode-zip return \$z')**

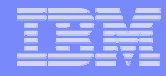

## **XMLTABLE: Creating XML Documents**

**XMLTABLE can perform a simple shred into one table**

**Store some XML values as relational and some as XML**

**Only documents can be inserted so we create one**

z/os does not support constructor syntax

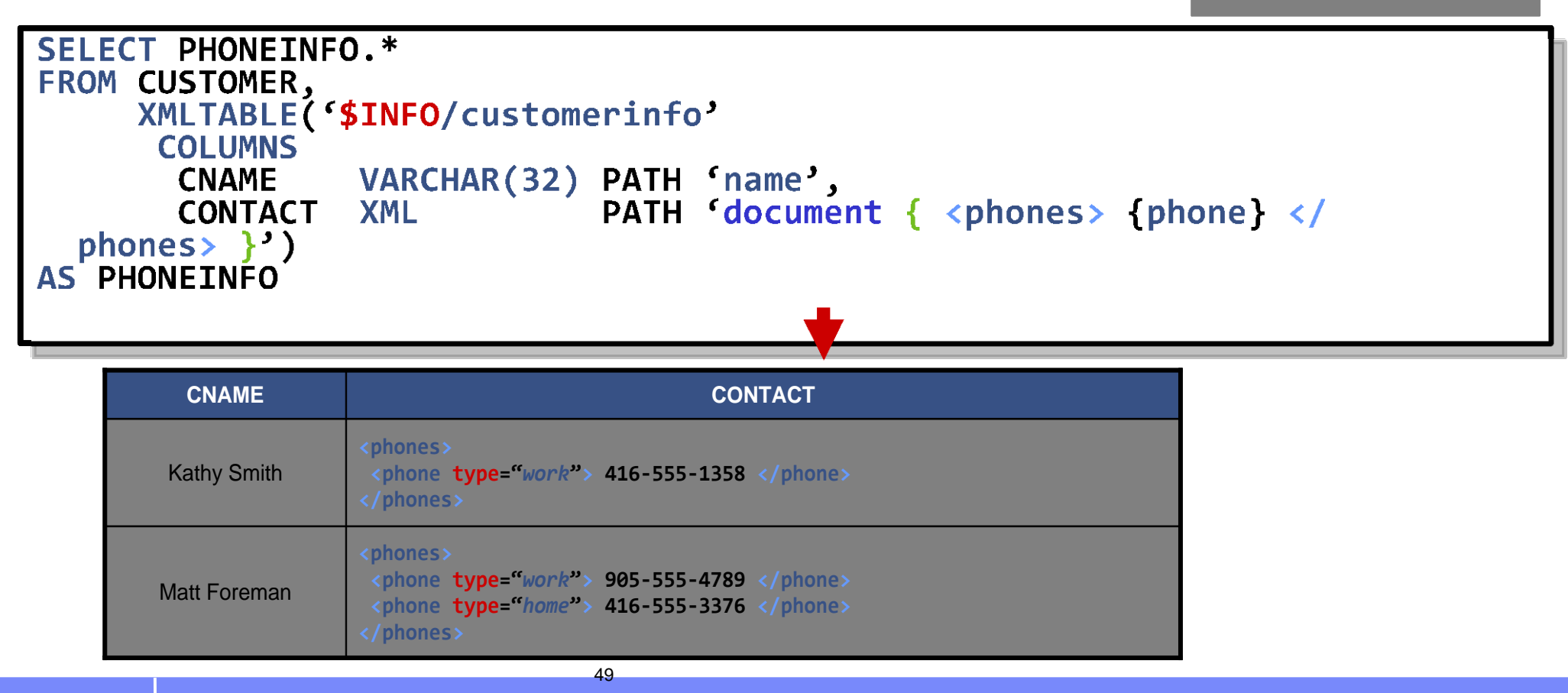

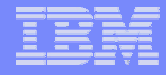

# **XMLTABLE: Row Mapping**

#### **Using XMLTABLE as a flexible transformer/shredder (row mapping)**

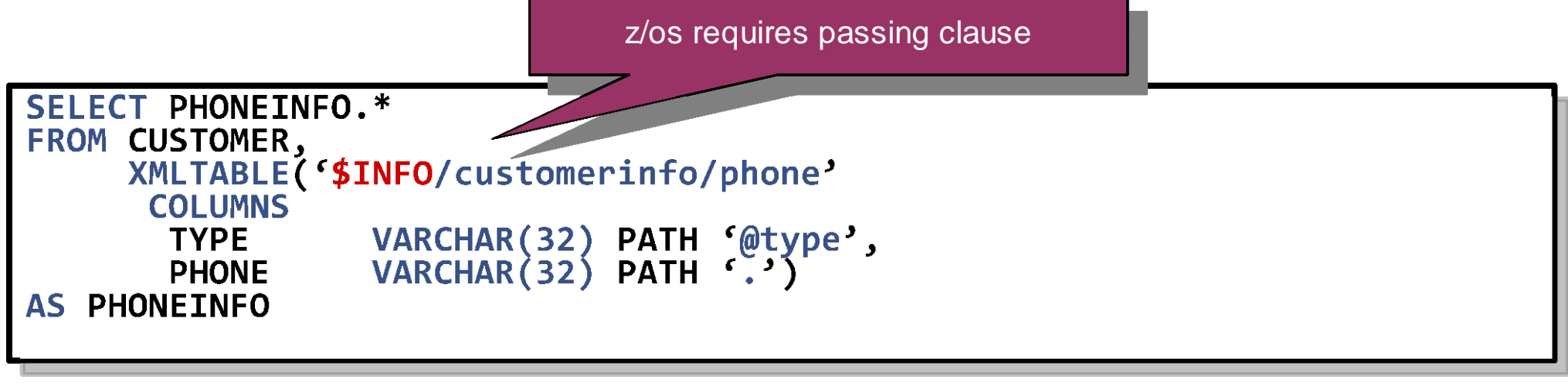

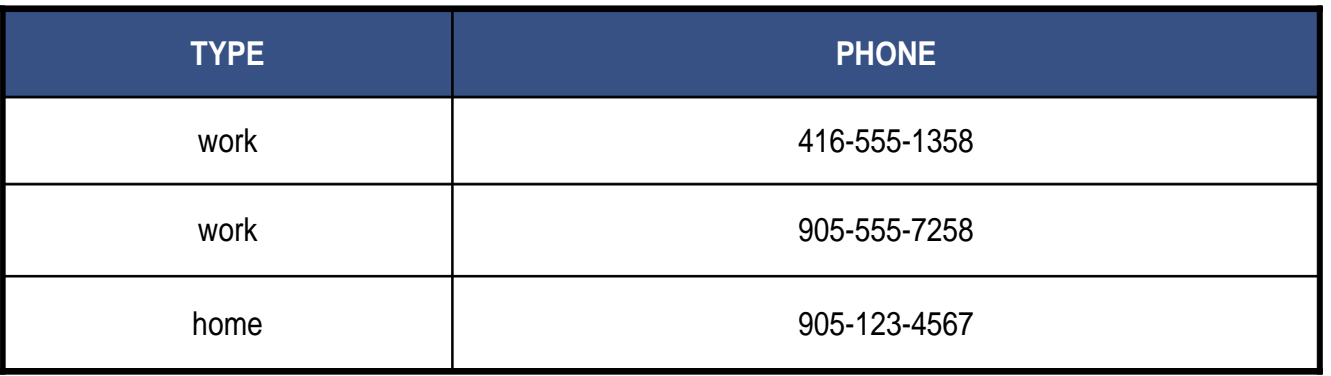

© 2009 IBM Corporation

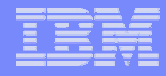

# **XMLTABLE: Column Mapping**

**Using XMLTABLE as a flexible transformer/shredder (column mapping)**

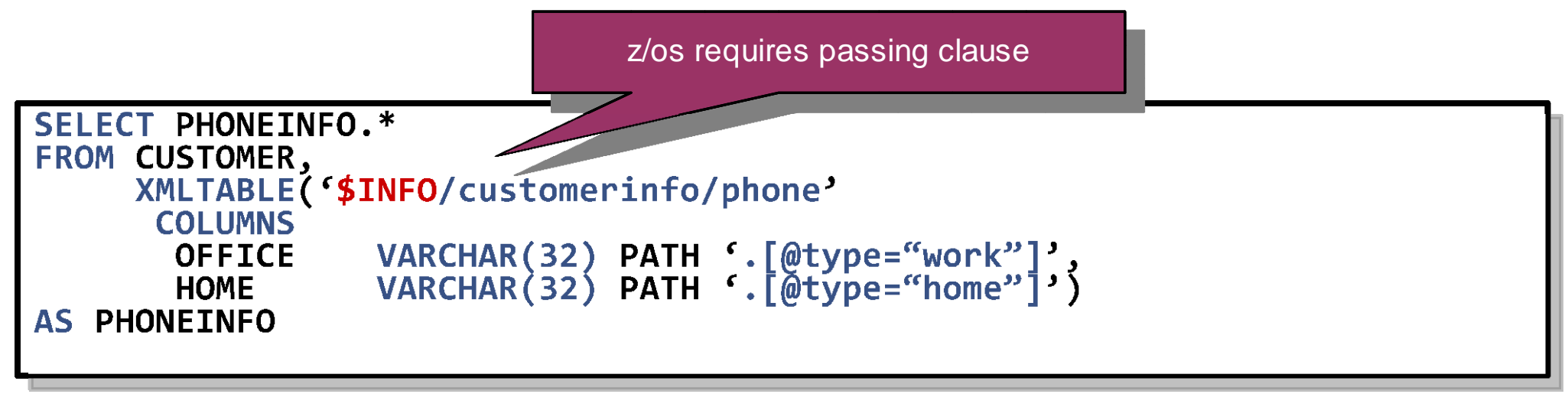

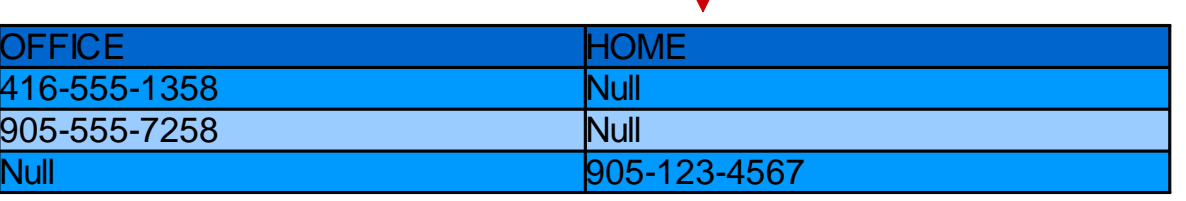

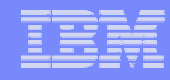

## **XMLCAST**

## **Casts XML Schema types into SQL types and vice versa. Why needed?**

XQuery only works with XML Schema types

52

- "passing" clause often has to XML cast (explicit or implicit)
- XMLQuery only returns XML types

# **All values that can be represented in SQL types can also be represented as an XML type**

- E.g. value "4" can be a SQL integer, SQL float, or an XML value
- XML types have subtypes: the XML Schema defined types

### **XMLCast**

- never parses an XML document
- never serializes an XML value

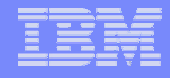

## **XMLCAST: XML to SQL**

**XMLQUERY always returns type XML**

**To returns other types: XMLCAST**

XMLCAST fails if XMLQUERY returns more than one item in a sequence. This sample query fails if a customer has two or more phone elements.

```
SELECTXMLCAST( 
  XMLQUERY('$INFO/customerinfo/phone') AS VARCHAR(32) )
FROM CUSTOMER
```
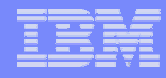

## **XMLCAST: Ordering**

#### **Allows you to sort rows based on XML element or attribute values.**

– XMLCAST is required because SQL cannot sort on XML types

```
SELECT * FROM CUSTOMERORDER BYXMLCAST( 
  XMLQUERY('$INFO/customerinfo/addr/pcode-zip') AS VARCHAR(32) )
```
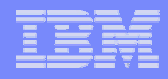

## Agenda

## SQL/XML: XMLQUERY

- **The Second** SQL/XML: XMLEXISTS
- $\mathcal{L}^{\mathcal{A}}$ SQL/XML: XMLTABLE
- $\mathcal{L}^{\text{max}}$ SQL/XML: XMLCAST
- $\mathcal{L}_{\mathcal{A}}$ SQL/XML: Publishing Functions
- $\mathcal{L}_{\mathcal{A}}$ SQL/XML: Update
- $\mathbb{R}^3$ Summary

# **SQL/XML Publishing Functions: Transforming Relational to XML**

In DB2 8**:**

- XMLELEMENT creates an XML element
- XMLATTRIBUTES used within XMLELEMENT to create attributes
- $-$  XMLFOREST produces a forest of XML elements from a list of SQL values
- XMLCONCAT concatenates a list of XML values
- –– XMLNAMESPACES provides XML namespace declarations in an XML element
- XMLAGG groups a set of XML rows
- XML serialization functions XML2CLOB, XMLSERIALIZE convert the XML value into a string value

# **Publishing Functions Example**

57

#### **PURCHASEORDER**

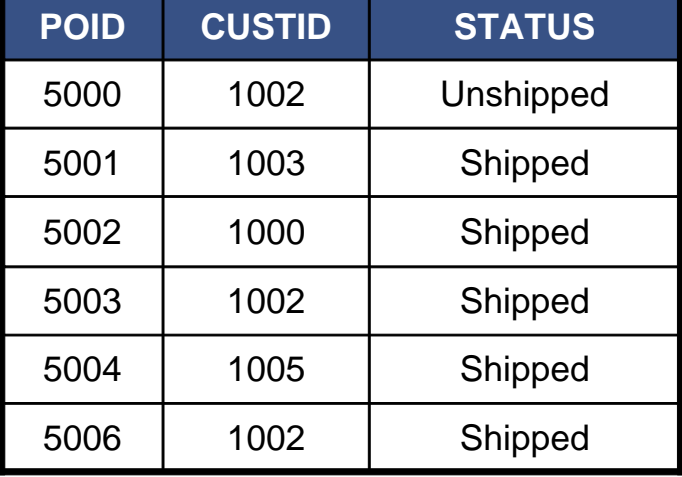

```
SELECT XMLELEMENT
        ( NAME "customer",
         XMLATTRIBUTES ( CUSTID AS "id" ),
         XMLAGG ( 
           XMLELEMENT (NAME "porder", 
           XMLATTRIBUTES ( POID as "id" ), STATUS 
       ) 
       )
       )
      FROM PURCHASEORDER
     GROUP BY CUSTID<customer id="1000">
  <porder id="5002"> Shipped </porder>
</customer>
<customer id="1002">
 <porder id="5000"> Unshipped </porder>
 <porder id="5003"> Shipped </porder>
 <porder id="5006"> Shipped </porder>
</customer>
<customer id="1003">
  <porder id="5001"> Shipped </porder>
</customer>
<customer id="1005">
  <porder id="5004"> Shipped </porder>
</customer>
```
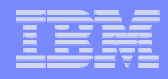

## Agenda

## SQL/XML: XMLQUERY

- **The Second** SQL/XML: XMLEXISTS
- $\mathcal{L}^{\mathcal{L}}$ SQL/XML: XMLTABLE
- $\mathcal{L}^{\text{max}}$ SQL/XML: XMLCAST
- $\mathbb{R}^n$ SQL/XML: Publishing Functions
- $\mathcal{L}^{\mathcal{L}}$ SQL/XML: Update
- $\mathbb{R}^3$ Summary

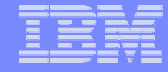

## Update the Zip Code

#### **create table customer (cid integer, info XML);**

UPDATE customerSET info = XMLMODIFY( ' replace value of node /customerinfo/addr/zipcode with "90111" ' ) WHERE  $cid = 1000$ :

59

DB2 zOS V10 Syntax

<customerinfo> <name>John Smith</name> <addr country="Canada"> <street>Fourth</street><city>Calgary</city> <state>Alberta</state> <zipcode>**M1T 2A9**</zipcode> </addr> <phone type="work">963-289-4136</ phone> </customerinfo>

<customerinfo> <name>John Smith</name> <addr country="Canada"> <street>Fourth</street> <city>Calgary</city> <state>Alberta</state> <zipcode>90111</zipcode> </addr> <phone type="work">963-289-4136</ phone> </customerinfo>

## **Summary**

SQL/XML

–Incorporates XPath and XQuery in:

- XMLQUERY
- XMLEXISTS
- XMLTABLE

–Note XQuery Constructors cannot be used in zOS

SQL/XML enables XML data to be queried, shredded, joined with relational or XML

SQL/XML also enables relational data to be published as XML DB2 zOS V10 offers XML update capabilities through

## **Resources**

#### **References:**

 DB2 pureXML enablement wiki: http://www.ibm.com/ developerworks/wikis/display/db2xml

- DB2 pureXML for zOS Wiki: http://www.ibm.com/developerworks/ wikis/display/db2xml/DB2+for+zOS+pureXML
- DB2 pureXML alphaWorks: http://www.alphaworks.ibm.com/tech/ purexml (demo downloads)
- DB2 pureXML cookbook: http://tinyurl.com/pureXML

61

- Comprehensive coverage of pureXML in DB2 for Linux, UNIX, Windows andDB2 for z/OS
- DB2 pureXML devotee site: http://www.ibm.com/developerworks/ wikis/display/db2xml/devotee
- DB2 pureXML bootcamps: http://www.ibm.com/developerworks/ wikis/display/db2xml/BootCamps

#### **Feedback**

- Presentation format and contents
- Additional DB2 topics you are interested
- Follow on questions for the presentation

#### **Service Service Contact: fning@ca.ibm.com**